## [June-2020-NewM[B-310 PDF\(Full Version\)121Q Download](https://www.mcitpdump.com/?p=10378) in Braindump2go[110-121

2020/June New Braindump2go MB-310 Exam Dumps with PDF and VCE Free Updated Today! Following are some Real MB-310 Exam Questions!QUESTION 110You are a Dynamics 365 Finance expert for an organization.You need to configure the Financial period close workspace.Which three configuration processes should you use? Each correct answer presents a part of the solution. NOTE: Each correct selection is worth one point,A. Create templates that contain the required tasks within the closing process and assign to closing role.B. Create a separate closing schedule for every legal entity.C. Assign a ledger calendar to the closing process.D. Create task areas and descriptions.E. Designate resources and their scope based on closing roles.Answer: ADE Explanation:https://docs.microsoft.com/en-us/dynamics365/finance/general-ledger/financial-period-close-workspaceQUESTION 111You are a Dynamics 365 Finance consultant.You are currently unable to collaborate or track progress toward month-end close across legal entities in the current system.You need to resolve the issue.What should you configure?A. Financial reportingB. Financial in[sights workspaceC. Electronic reportingD. Financial period close workspaceAnswer: DExplanation:](https://docs.microsoft.com/en-us/dynamics365/finance/general-ledger/financial-period-close-workspace) https://docs.microsoft.com/en-us/dynamics365/finance/general-ledger/financial-period-close-workspaceQUESTION 112You are a Dynamics 365 Finance consultant. You plan to configure the allocation base, cost behavior, and cost distribution.Which three actions do these configurations accomplish? Each correct answer presents a complete solution.NOTE: Each correct selection is worth one point.A. Spread costs from one cost object to one or more other cost objects by applying a relevant allocation base.B. [Measure and quantify activities, such as machine hours that are used, kilowatt hours that are consumed,](https://docs.microsoft.com/en-us/dynamics365/finance/general-ledger/financial-period-close-workspace) or square footage that is occupied.C. Spread the balance of the cost from one cost object to one or more other cost objects by applying a relevant allocation base.D. Control which journals can be used in the costing process.E. Classify costs according to their behavior in relation to changes in key business activities.Answer: ABEExplanation:

https://docs.microsoft.com/en-us/dynamics365/finance/cost-accounting/terms-cost-accountingQUESTION 113You are a finance consultant. Your client needs you to configure cash flow forecasting.The client wants specific percentages of main accounts to contribute to different cash flow forecasts for other main accounts.You need to configure Dynamics 365 for Finance to meet the needs of the client.What should you do?A. On the Cash flow forecasting setup form, configure the primary main account to assign [a percentage to the dependent account.B. Configure the parent/child relationship for the main](https://docs.microsoft.com/en-us/dynamics365/finance/cost-accounting/terms-cost-accounting) account and subaccounts by using appropriate percentages.C. Configure the cash flow forecasting setup for Accounts Payable before you configure vendor posting profiles.D. On the Cash flow forecasting setup form, use the Dependent Accounts setup to specify which account and percentage is associated to the main account.Answer: DExplanation:

https://docs.microsoft.com/en-us/dynamics365/finance/cash-bank-management/cash-flow-forecastingQUESTION 114A company plans to use Dynamics 365 Finance to calculate sales tax on sales orders.You need to automatically calculate sales tax when the sales order is created.Which three actions should you perform? Each correct answer presents part of the solution.NOTE: Each correct selection is worth one point,A. Assign values to the sales tax codes and assign the sales tax codes to the sales tax group associated [to the customer.B. Assign all sales tax codes to the item sales tax group associated to the item being](https://docs.microsoft.com/en-us/dynamics365/finance/cash-bank-management/cash-flow-forecasting) sold.C. Set up a default item sales tax group on the item being sold and set up a default sales tax group on the customer used on the sales order.D. Associate the sales tax jurisdictions to the item sales tax group associated to the item being sold.E. Set up a default sales tax code on the customer used on the sales order and set up a default item sales tax group on the item being sold.Answer: ABEExplanation: https://docs.microsoft.com/en-us/dynamics365/finance/general-ledger/indirect-taxes-overviewQUESTION 115You are setting up the Accounts payable module and vendor invoice policies for an organization.You need to set up vendor invoice policies that run when vendor invoices are posted in the system.In which two ways can you set up the policies? Each correct answer presents a [complete solution.NOTE: Each correct selection is worth one point.A. Set up invoice matchi](https://docs.microsoft.com/en-us/dynamics365/finance/general-ledger/indirect-taxes-overview)ng validation for vendor invoice policy.B. Configure the vendor invoice workflow to run the policies.C. Run the policies when you post a vendor invoice by using the Vendor invoice page and when you open the Vendor invoice policy violations page.D. Apply the policies to invoices that were created in the invoice register or invoice journal.Answer: BCExplanation:

https://docs.microsoft.com/en-us/dynamicsax-2012/appuser-itpro/key-tasks-vendor-invoice-policiesQUESTION 116A company has many customers who are not paying invoices on time.You need to use the collection letter functionality to manage customer delinquencies.What are two possible ways to achieve the goal? Each correct answer presents part of the solution.NOTE: Each correct selection is worth one point.A. Cancel the collection letters after they are created and posted.B. Print all of the collection [letters.C. Delete the collection letters after posting when an error occurs.D. Post the collection le](https://docs.microsoft.com/en-us/dynamicsax-2012/appuser-itpro/key-tasks-vendor-invoice-policies)tters.Answer: BDExplanation: http://d365tour.com/en/microsoft-dynamics-d365o/finance-d365fo-en/collection-letters/QUESTION 117You are configuring vendor collaboration security roles for [external vendors. You manually set up a vendor contact.You need](https://www.mcitpdump.com/?p=10378) to assign the Vendor (external) role to this vendor.Which tasks can this vendor perform?A. Request a new user account for a contact person by using the Provision user action.B. Maintain vendor collaboration invoices.C. Delete any contact person that they have created.D. View and modify contact person information, such as the person's title, email address, and telephone number.Answer: BExplanation:

https://docs.microsoft.com/en-us/dynamics365/unified-operations/supply-chain/procurement/set-up-maintain-vendor-collaboration QUESTION 118You are configuring the basic budgeting for a Dynamics 365 Finance environment.You need to configure the types of entries allowed.Which two configurations can you use? Each correct answer presents a complete solution.NOTE: Each correct selection is worth one point,A. The budget register entry journals require both Expense and Revenue amount types.B. Budget [register entry line needs a main account and amount to be valid.C. Budget register entry journals must be allocated across all fisca](https://docs.microsoft.com/en-us/dynamics365/unified-operations/supply-chain/procurement/set-up-maintain-vendor-collaboration)l periods.D. Budget register entry lines must select only one account structure.E. The budget register entries can contain either Expense or Revenue amount types.Answer: DEQUESTION 119A company is preparing to complete yearly budgets.The company plans to use the Budget module in Dynamics 365 Finance for budget management.You need to create the new budgets.What should you do?A. Create budget plans for multiple scenarios.B. Create budget plans to define the revenues for a budget.C. Combine previous year budgets into a single budget.Answer: AExplanation:

https://docs.microsoft.com/en-us/dynamics365/unified-operations/financials/budgeting/budget-planning-overview-configuration QUESTION 120Drag and Drop QuestionA client plans to use financial statements in Dynamics 365 Finance. The client wants to process the statements by using various combinations of the components to create custom reports.You need to associate the report [components to the purpose.Which report components should you use for each purpose? To answer, drag the appropriate compon](https://docs.microsoft.com/en-us/dynamics365/unified-operations/financials/budgeting/budget-planning-overview-configuration)ent to the correct purpose. Each component may be used once, more than once, or not at all. You may need to drag the split bar between panes or scroll to view content.NOTE: Each correct selection is worth one point. Components **Answer Area** 

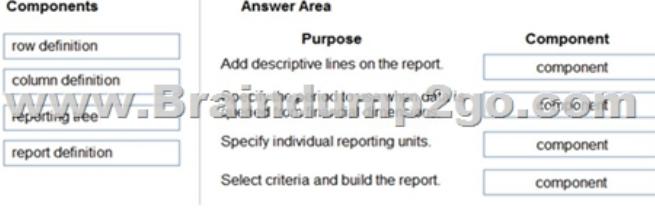

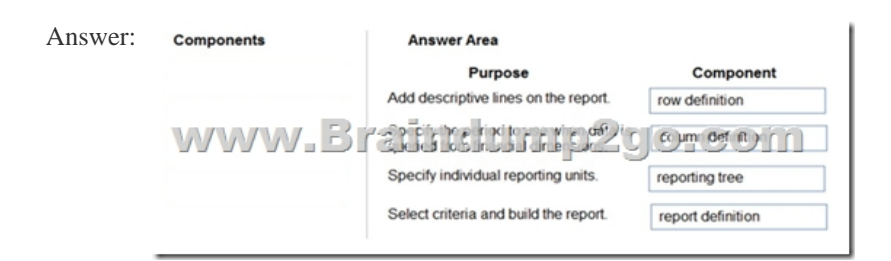

Explanation:https://docs.microsoft.com/en-us/dynamics365/fin-ops-core/dev-itpro/analytics/financial-report-components QUESTION 121Hotspot QuestionYou need to configure invoice validation for vendors in Dynamics 365 Finance.You are viewing the Accounts payable parameter for Invoice validation.

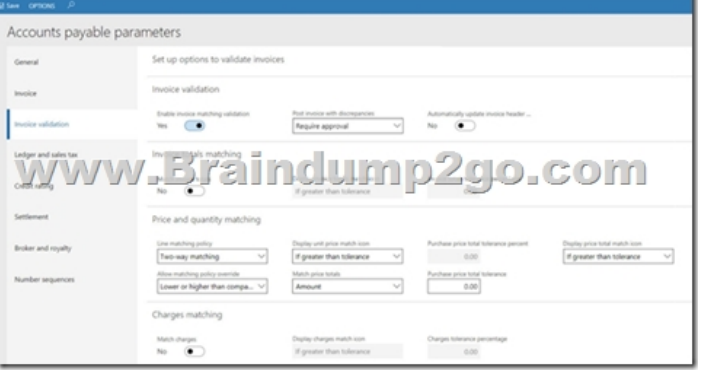

Use the drop-down menus to select the answer choice that answers each question based on the information presented in the graphic. NOTE: Each correct selection is worth one point.

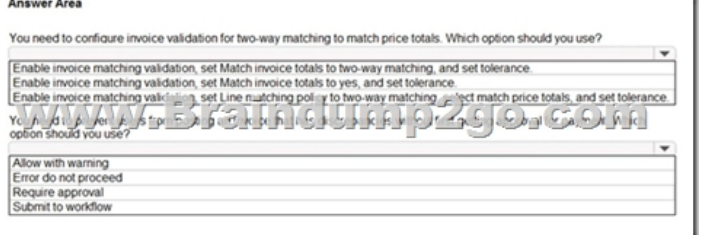

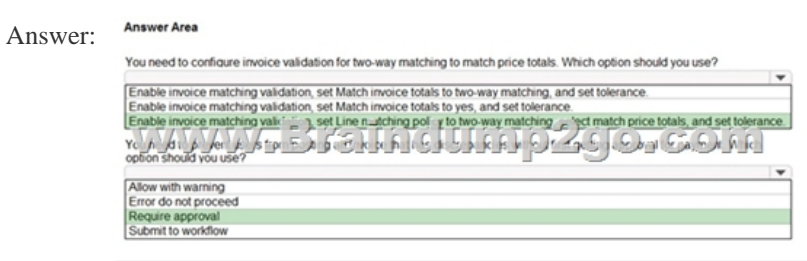

Explanation:

https://docs.microsoft.com/en-us/dynamics365/finance/accounts-payable/tasks/set-up-accounts-payable-invoice-matching-validation Resources From:1.2020 Latest Braindump2go MB-310 Exam Dumps (PDF & VCE) Free Share:

https://www.braindump2go.com/mb-310.html2.2020 Latest Braindump2go MB-310 PDF and MB-310 VCE Dumps Free Share: https://drive.google.com/drive/folders/13y9kbRWd5JO4MwupEQACmkjfmPsVSZC2?usp=sharing3.2020 Free Braindump2go

[MB-310 PDF Download:https://www.braindump2go.com/free-online-pdf/MB-310-PDF\(111-121\).pdf](https://docs.microsoft.com/en-us/dynamics365/finance/accounts-payable/tasks/set-up-accounts-payable-invoice-matching-validation)

https://www.braindump2go.com/free-online-pdf/MB-310-PDF-Dumps(101-105).pdf

https://www.braindump2go.com/free-online-pdf/MB-310-VCE-Dumps(106-110).pdfFree Resources from Braindump2go,We Devoted to Helping You 100% Pass All Exams!